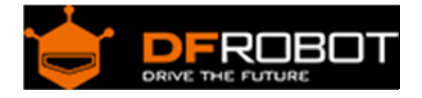

# Basic Kit for Turtle 2WD SKU:[ROB0118](https://www.application-datasheet.com/)

Function Introduction

This Kit will teach you how to build a automatic obstacle - avoidance robot which is achieved on the platform of the Turtle Robot,based on ultrasonic sensor as distance measuring device,and combined with servo.

STEP 1: Assemble Robot

## **Refer to Instruction Manual**

http://www.dfrobot.com.cn/image/data/ROB0005/CN/ROB0005%20InstructionManual%20V1.1.pdf

### Precautions:

1. Instruction Manual says nothing about how to deal with motor wire. The next pictrue tells it.

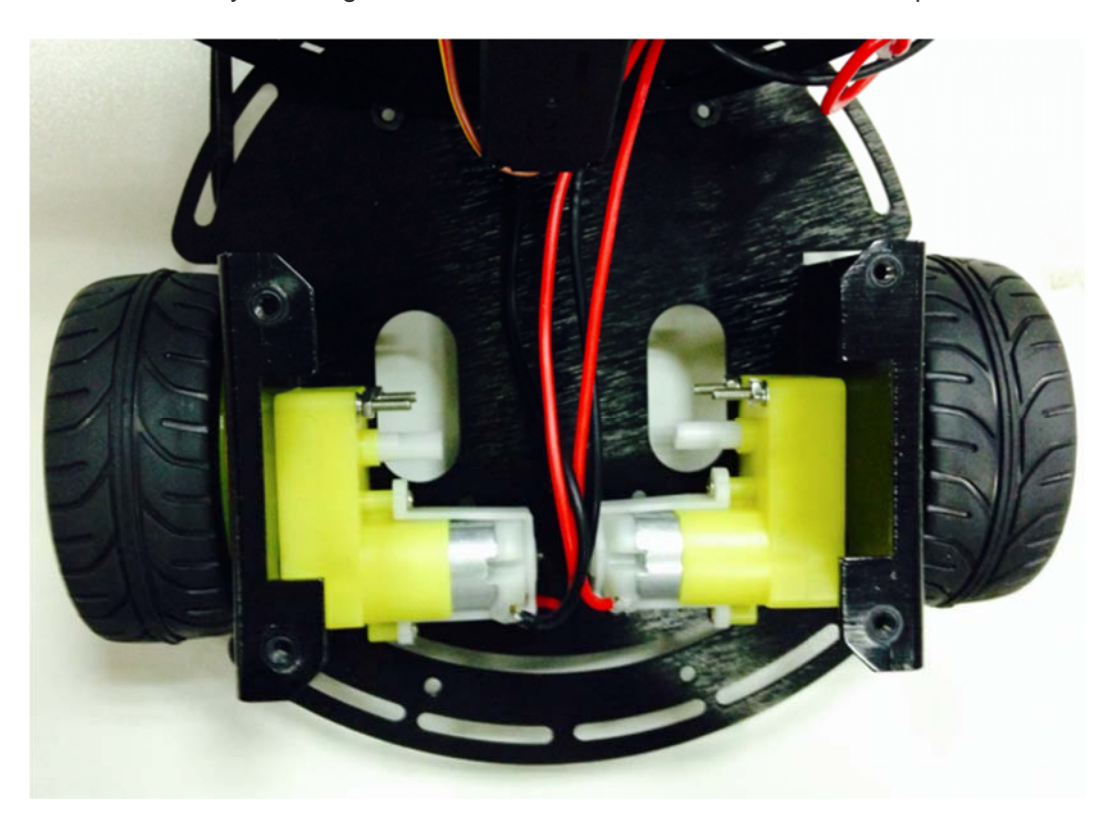

2. Finished the robot chassis.Then following the connection diagram to wire the hardware.

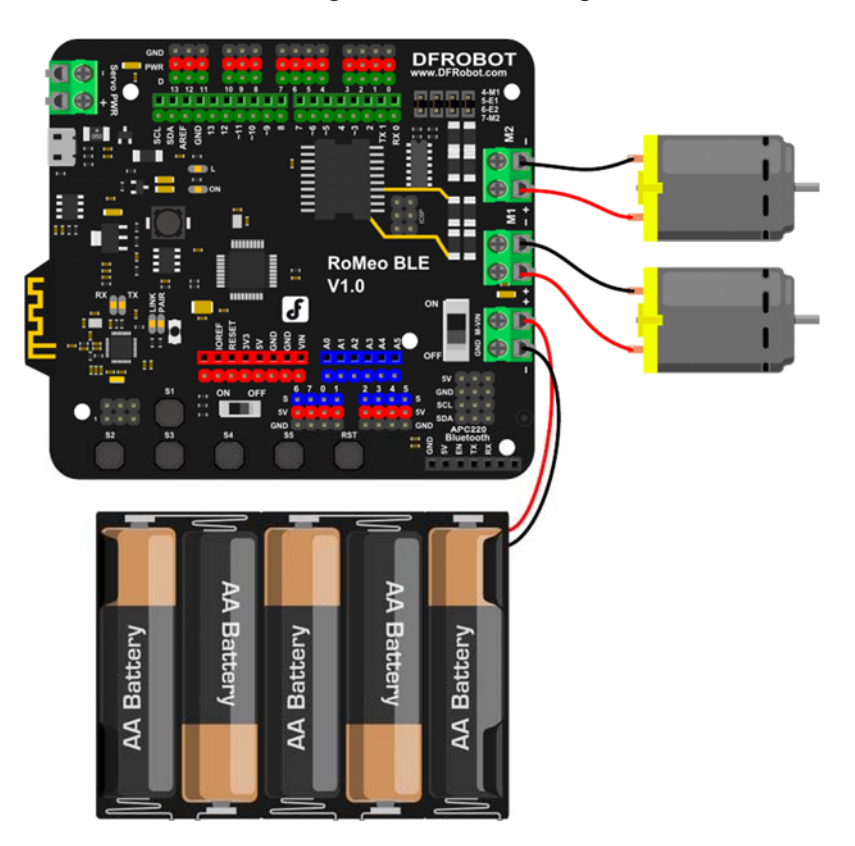

Motor Connection

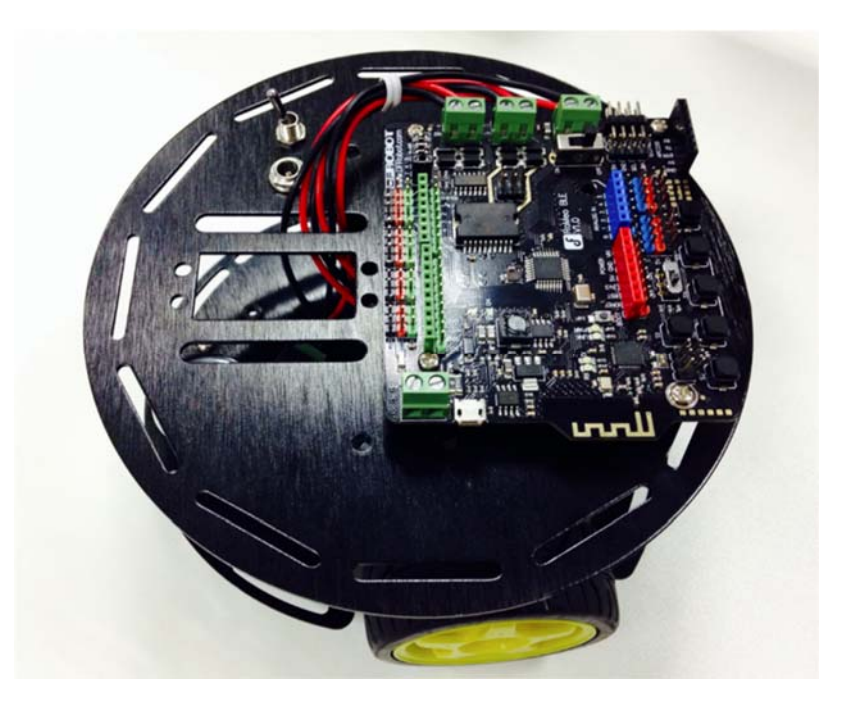

Physical map

STEP 2: Debug Motor

# **Download the Code**

```
\begin{array}{lcl} \text{int speedPin\_M1 = 5;} & \text{\quad\quad //M1 Speed Control} \end{array}int speedPin_M2 = 6; //M2 Speed Control 
int directionPin_M1 = 4; //M1 Direction Control
int directionPin_M2 = 7; //M1 Direction Control
void setup(){ 
} 
void loop(){ 
    carAdvance(100,100); 
    delay(1000); 
    carBack(100,100); 
    delay(1000); 
    carTurnLeft(250,250); 
    delay(1000); 
    carTurnRight(250,250); 
    delay(1000); 
} 
void carStop(){ \sqrt{2} // Motor Stop
  digitalWrite(speedPin_M2,0);
   digitalWrite(directionPin_M1,LOW); 
  digitalWrite(speedPin_M1,0); 
  digitalWrite(directionPin_M2,LOW); 
} 
void carAdvance(int leftSpeed,int rightSpeed){ //Move forward
  analogWrite (speedPin_M2,leftSpeed); //PWM Speed Control
```

```
 digitalWrite(directionPin_M1,HIGH); 
  analogWrite (speedPin_M1, rightSpeed);
  digitalWrite(directionPin_M2,HIGH); 
} 
void carBack(int leftSpeed,int rightSpeed){ //Move backward 
  analogWrite (speedPin_M2, leftSpeed);
  digitalWrite(directionPin_M1,LOW); 
  analogWrite (speedPin_M1,rightSpeed);
  digitalWrite(directionPin_M2,LOW); 
} 
void carTurnRight(int leftSpeed,int rightSpeed){ //Turn Right
  analogWrite (speedPin_M2, leftSpeed);
  digitalWrite(directionPin_M1,LOW); 
 analogWrite (speedPin_M1,rightSpeed);
  digitalWrite(directionPin_M2,HIGH); 
} 
void carTurnLeft(int leftSpeed,int rightSpeed){ //Turn Left 
  analogWrite (speedPin_M2, leftSpeed);
  digitalWrite(directionPin_M1,HIGH); 
 analogWrite (speedPin_M1, rightSpeed);
  digitalWrite(directionPin_M2,LOW); 
}
```
STEP 3 : Install Upper Plate

**1. Prepare the Materials**

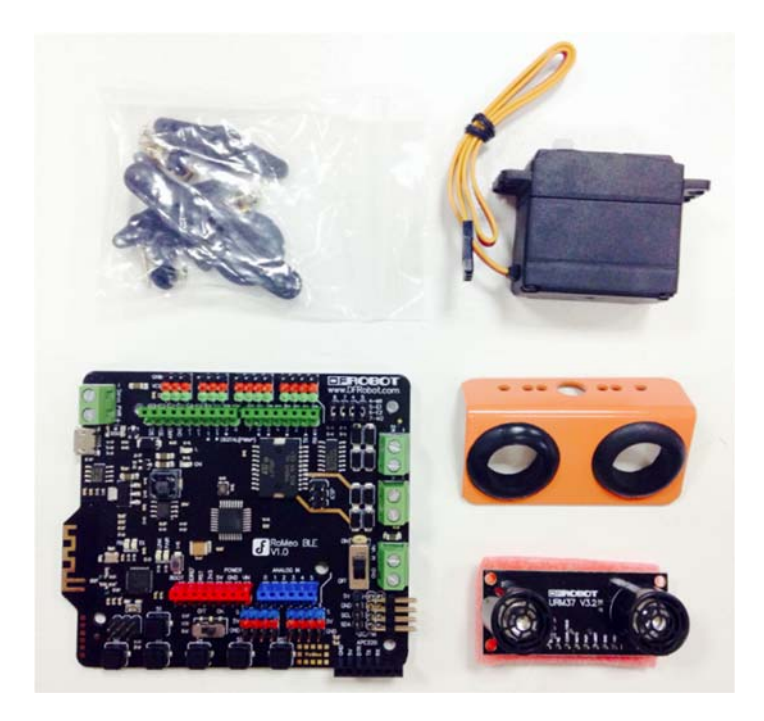

# **2. Fixed Ultrasonic Sensor Position**

Please see the Installation Manual http://www.dfrobot.com.cn/images/upload/File/20141030183325g7lofm.pdf **3. Fixed Servo Position**

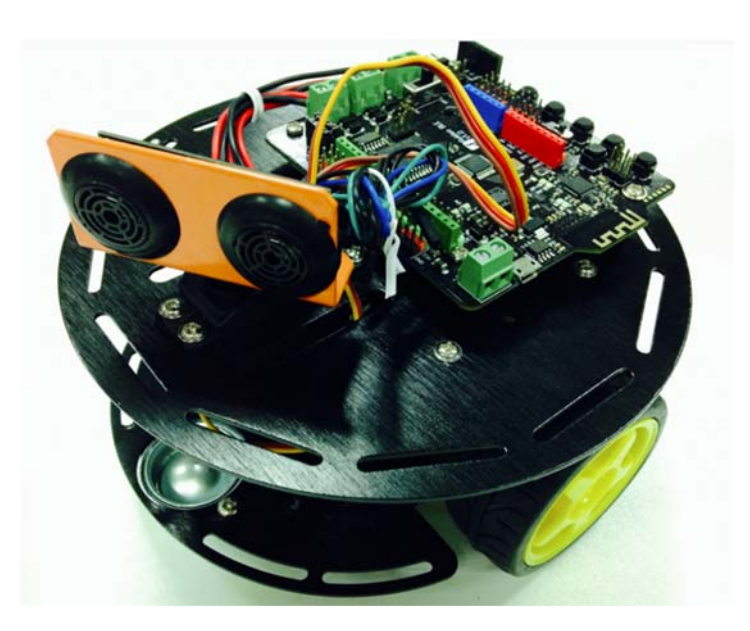

STEP4: Debug Ultrasonic Sensor and Servo

# **1. Hardware Connection**

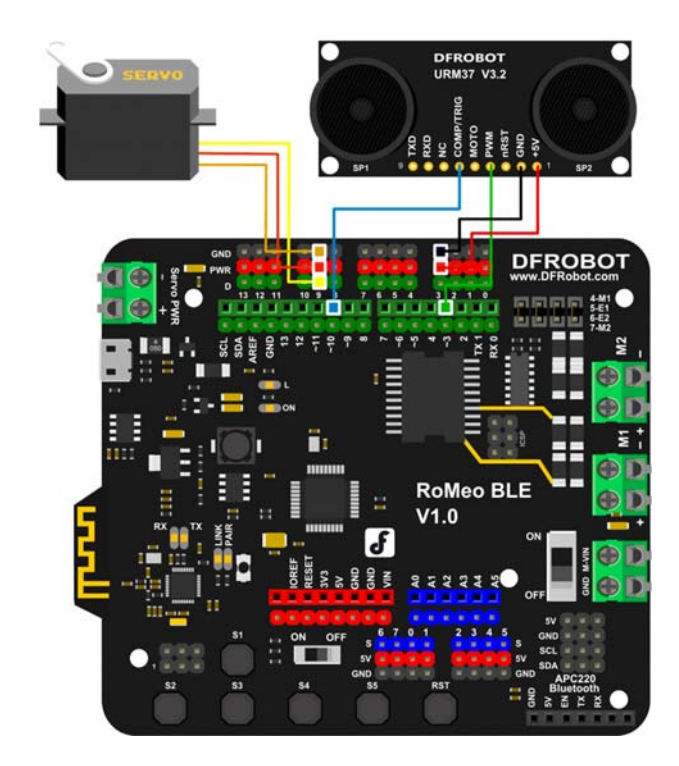

Ultrasonic Sensor and Servo Controll

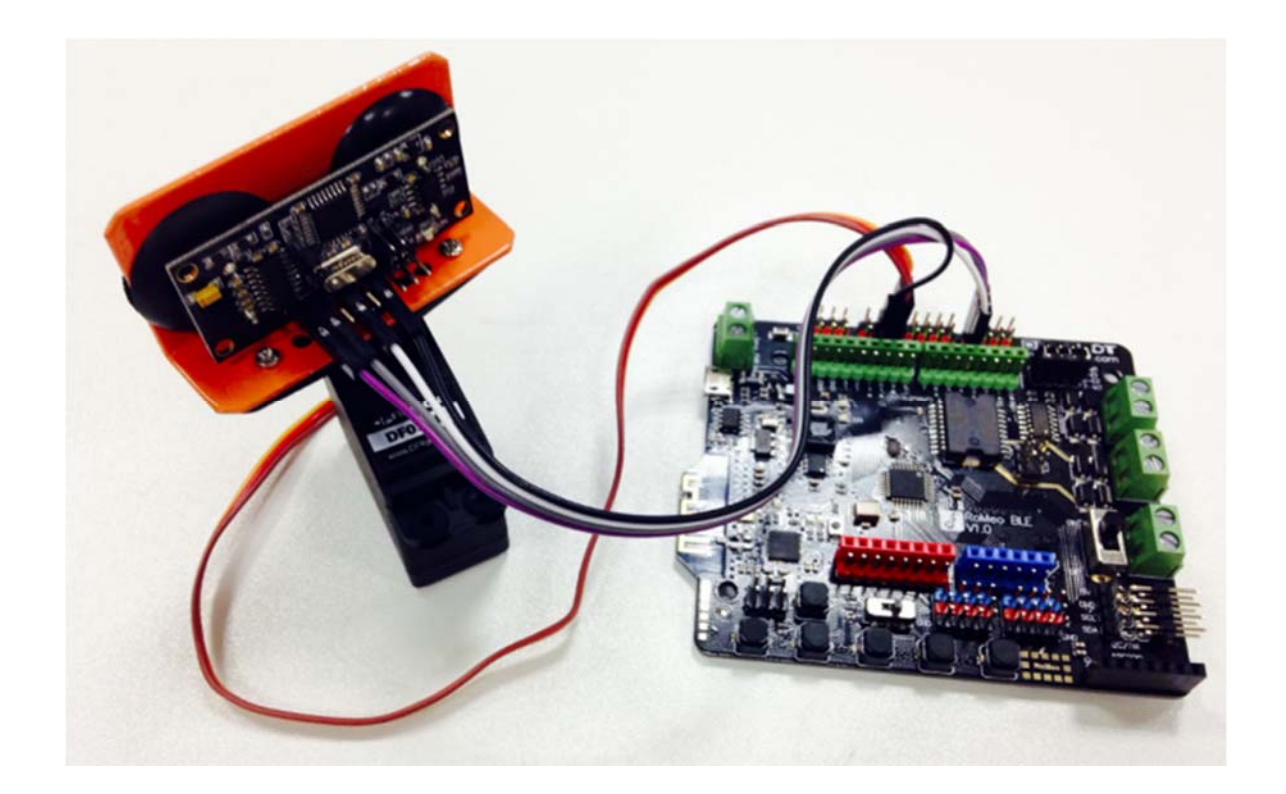

#### **2. Download Code**

Install the library firstly. Metro libray http://www.dfrobot.com.cn/images/upload/File/20141031110246wu4065.rar

```
#include <Servo.h> 
#include <Metro.h> 
Metro measureDistance = Metro(50);
Metro sweepServo = Metro(20);
unsigned long actualDistance = 0; 
Servo myservo; // create servo object to control a servo 
int pos = 60;
int sweepFlag = 1; 
int URPWM = 3; // PWM Output 0-250000US, Every 50US represent 1cm
int URTRIG= 10; // PWM trigger pin 
uint8_t EnPwmCmd[4]=\{0x44,0x02,0xbb,0x01\}; // distance measure command
void setup(){ \left| \right| // Serial initialization
  myservo.attach(9); 
 Serial.begin(9600); \frac{1}{2} // Sets the baud rate to 9600
  SensorSetup(); 
} 
void loop(){ 
if(measureDistance.check() == 1){
      actualDistance = MeasureDistance(); 
// Serial.println(actualDistance); 
// delay(100); 
 } 
 if(sweepServo.check() == 1}{
     servoSweep();
```

```
 } 
} 
void SensorSetup(){ 
  pinMode(URTRIG,OUTPUT); // A low pull on pin COMP/TRIG 
  digitalWrite(URTRIG,HIGH); // Set to HIGH 
  pinMode(URPWM, INPUT); // Sending Enable PWM mode comm
and 
 for(int i=0; i<4; i++) {
      Serial.write(EnPwmCmd[i]); 
   } 
} 
int MeasureDistance(){ // a low pull on pin COMP/TRIG triggering a se
nsor reading 
    digitalWrite(URTRIG, LOW); 
   digitalWrite(URTRIG, HIGH); \qquad // reading Pin PWM will output
pulses 
    unsigned long distance=pulseIn(URPWM,LOW); 
    if(distance==50000){ // the reading is invalid. 
      Serial.print("Invalid"); 
    }else{ 
     distance=distance/50; \sqrt{ } every 50us low level stands for 1cm
    } 
    return distance; 
} 
void servoSweep(){ 
  if(sweepFlag ){ 
     if(pos>=60 && pos<=120){ 
       pos=pos+1; // in steps of 1 degree 
        myservo.write(pos); // tell servo to go to po
sition in variable 'pos' 
    }
```

```
 if(pos>119) sweepFlag = false; // assign the var
iable again 
  }else { 
      if(pos>=60 && pos<=120){ 
       pos=pos-1; 
        myservo.write(pos); 
      } 
      if(pos<61) sweepFlag = true; 
    } 
}
```
### STEP 5: Debugging Robot

```
#include <Servo.h> 
#include <Metro.h> 
Metro measureDistance = Metro(50);
Metro sweepServo = Metro(20);
int speedPin_M1 = 5; //M1 Speed Control 
int speedPin_M2 = 6; //M2 Speed Control 
int directionPin_M1 = 4; //M1 Direction Control 
int directionPin_M2 = 7; //M1 Direction Control 
unsigned long actualDistance = 0; 
Servo myservo; // create servo object to control a servo 
int pos = 60;
int sweepFlag = 1; 
int URPWM = 3; // PWM Output 0-250000US, Every 50US represent 1cm
int URTRIG= 10; // PWM trigger pin 
uint8_t EnPwmCmd[4]=\{0x44,0x02,0xbb,0x01\}; // distance measure command
void setup(){ \left| \right| // Serial initialization
  myservo.attach(9);
```

```
Serial.begin(9600); \frac{1}{2} // Sets the baud rate to 9600
  SensorSetup(); 
} 
void loop(){ 
 if(measureDistance.check() == 1){ 
     actualDistance = MeasureDistance(); 
// Serial.println(actualDistance); 
// delay(100); 
 } 
if(sweepServo.check() == 1}{
    servoSweep();
 } 
 if(actualDistance <= 30){ 
          myservo.write(90); 
          if(pos>=90){ 
// carBack(100,100); 
//// Serial.println("carBack"); 
// delay(100); 
               carTurnRight(150,150); 
// Serial.println("carTurnRight"); 
              delay(100);
             }else{ 
// carBack(100,100); 
//// Serial.println("carBack"); 
// delay(100); 
                carTurnLeft(150,150); 
// Serial.println("carTurnLeft"); 
               delay(100);
 } 
    }else{
```

```
 carAdvance(70,70); 
// Serial.println("carAdvance"); 
                  delay(100); 
     } 
// carBack(150,150); 
} 
void SensorSetup(){ 
  pinMode(URTRIG,OUTPUT); // A low pull on pin COMP/TRIG 
  digitalWrite(URTRIG,HIGH); // Set to HIGH 
  pinMode(URPWM, INPUT); // Sending Enable PWM mode comm
and 
 for(int i=0; i<4; i++) {
      Serial.write(EnPwmCmd[i]); 
   } 
} 
int MeasureDistance(){ // a low pull on pin COMP/TRIG triggering a sensor r
eading 
    digitalWrite(URTRIG, LOW); 
    digitalWrite(URTRIG, HIGH); // reading Pin PWM will output 
pulses 
    unsigned long distance=pulseIn(URPWM,LOW); 
    if(distance==50000){ // the reading is invalid. 
      Serial.print("Invalid"); 
    }else{ 
     distance=distance/50; \sqrt{ } every 50us low level stands for 1cm
     } 
    return distance; 
} 
void carStop(){ \qquad // Motor Stop
  digitalWrite(speedPin_M2,0); 
  digitalWrite(directionPin_M1,LOW);
```

```
 digitalWrite(speedPin_M1,0); 
  digitalWrite(directionPin_M2,LOW);
} 
void carAdvance(int leftSpeed,int rightSpeed){ //Move forward 
  analogWrite (speedPin_M2,leftSpeed); //PWM Speed Control
   digitalWrite(directionPin_M1,HIGH); 
  analogWrite (speedPin_M1, rightSpeed);
  digitalWrite(directionPin_M2,HIGH);
} 
void carBack(int leftSpeed,int rightSpeed){ //Move backward 
  analogWrite (speedPin_M2, leftSpeed);
   digitalWrite(directionPin_M1,LOW); 
  analogWrite (speedPin_M1,rightSpeed);
 digitalWrite(directionPin M2, LOW);
} 
void carTurnRight(int leftSpeed,int rightSpeed){ //Turn Right
  analogWrite (speedPin_M2, leftSpeed);
  digitalWrite(directionPin_M1,LOW);
 analogWrite (speedPin_M1,rightSpeed);
   digitalWrite(directionPin_M2,HIGH); 
} 
void carTurnLeft(int leftSpeed,int rightSpeed){ //Turn Left 
  analogWrite (speedPin_M2, leftSpeed);
  digitalWrite(directionPin_M1,HIGH);
  analogWrite (speedPin_M1,rightSpeed);
  digitalWrite(directionPin_M2,LOW);
} 
void servoSweep(){ 
   if(sweepFlag){ 
      if(pos>=60 && pos<=120){
```

```
 pos=pos+1; // in steps of 1 degree 
       myservo.write(pos); // tell servo to go to po
sition in variable 'pos' 
    } 
    if(pos>119) sweepFlag = false; // assign the var
iable again 
  } 
   else { 
     if(pos>=60 && pos<=120){ 
      pos=pos-1; 
      myservo.write(pos); 
      } 
    if(pos<61) sweepFlag = true;
    } 
}
```
**Your own car was born!**

https://www.dfrobot.com/wiki/index.php/Basic\_Kit\_for\_Turtle\_2WD\_SKU[:ROB0118](https://www.application-datasheet.com/) 6-1-17